# My Digital Portfolio 2019-2020

By: Maria Kapitanenko

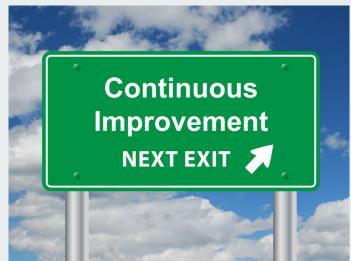

# Achievement #1 Pompeii science project

These are images of a Pompeii model I made for a science project in early January. Pompeii was a Roman city which was destroyed when Mount Vesuvius erupted.

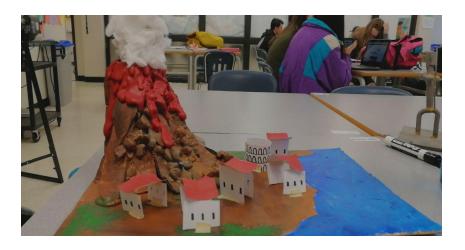

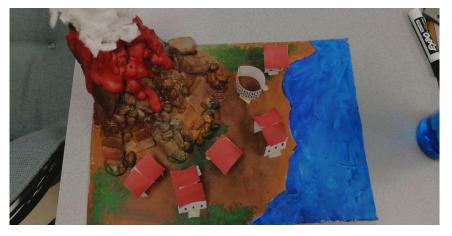

#### Why did I choose this?

I chose this project because I combined two of my favourite subjects, science and social studies. As well, I had to use my "arts and crafts" skills to create the model, which allowed me to explore my creative side. This project gave me the perfect opportunity to learn in-depth about the science and history of ancient Europe, which I am very interested in.

#### My growth

In this project, I learned how to combine and connect things I enjoy and present my interests to others. In addition, I had to research how to make physical and experiment with different approaches on how to construct the model. To construct the physical model, I also had to learn how to manage my time when things do not go as planned. For example, when paint takes much longer to dry than anticipated.

#### Challenges

The majority of challenges I faced in this project had to do with my model. Multiple times while making the model, when my plan on how to build something did not work I had to consider different approaches I can do. For instance, in the beginning I wanted to make my mountain out of paper mache, but the issue with paper mache is that it is very messy and takes a long time to dry. I also had to use a method that was also time efficient, so in the end I decided to make my model with cardboard, hot glue, paper, acrylic paint, and rocks.

#### Goals

In the future, I would like to continue making projects similar to this by combining topics and subjects I am interested in. I find that by doing this, I learn more about the things I am interested in and I enjoy doing the project more. I also plan on making more projects with physical models, as it is much easier to explain a project with one than without.

## Achievement #2 ICT coding project

These are images of a birthday card I made for a friend in my ICT class using code.org. This card is actually interactive! When you click on the hearts on the card, the hearts expand, and when you double click, the hearts shrink. You can also move your mouse over the cake for it to rotate.

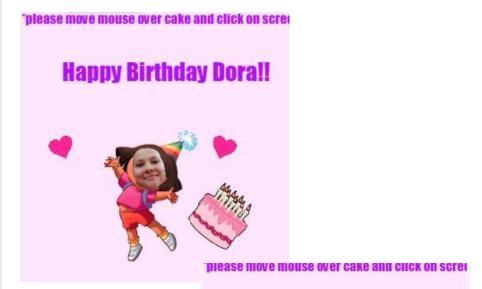

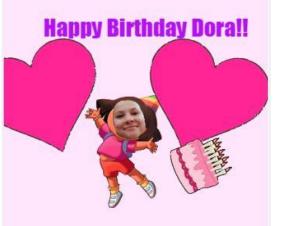

#### Why did I choose this?

I chose this project from my I.C.T class because it was one of my favourite projects to do, it taught me how to code, and inspired me to take programming in grade ten. This was one of my favourite projects because I made it for my friend's birthday. I also enjoyed this project because I had to create a way to make it interactive, so that my friend would enjoy it.

#### My growth

In the beginning of the school year I had very little prior experience with using computers for school work, let alone programming. In my previous schools I never used office 365,photoshop, or code.org for any school work. Choosing I.C.T was the perfect opportunity for me to discover new things that interest me. With time, practice, and help from my teacher and friends I became more confident in experimenting with different ideas for my projects in I.C.T.

#### Challenges

A challenges that I had to overcome while making this project was to try different methods of coding things to see which one works best and is visually appealing. For example, when coding the hearts to expand twice their original size when double clicked, they would often turn upside down, and I had to look through my program to see what changes I can make to stop this. Also when I was trying to place my friend's face on the image, I had to try multiple times placing it using different coordinates to see which ones looked the best.

#### Goals

This project and class have inspired me to take programming and communication technologies in grade ten to further expand my knowledge and interest in this area. I hope in grade ten I can improve my coding skills and combine them with what I learned in my other classes, such as science. Meanwhile, my dad also inspires me to learn new things about coding, since he is a programmer.

### Achievement #3 Drawing project from art class

This image is of a woman with an umbrella which I drew in my art class outside of school.

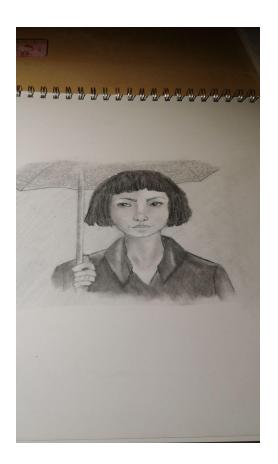

#### Why did I choose this?

I chose this drawing project from my art class, outside of school, because it is one of my best pieces that I drew completely by myself. This is also one of my favourite drawings that I did because I drew almost everything proportionally correct. I also used my knowledge of shading efficiently in the drawing.

#### My growth

When I first started taking drawing seriously, my main personal goal was to learn how to properly draw humans. Specifically human faces. I am now proud to say I have accomplished that, and this drawing project is proof. But, of course, there is much more room for improvement.

#### Challenges

The biggest challenge I faced while drawing was not having any instructions or guidance to let me know if I was drawing correctly. Instead, I had to rely on my experience and my prior knowledge. But, this experience was very beneficial because I learned to draw at my own pace, increasing the quality and enjoyment of my work.

#### Goals

In the future, I would like repeat the same process with all my drawings. I think I can learn what I want more for my personal growth on my own. Since being more involved in drawing, I have been considering learning how to animate and joining an art or sculpture class in school.

#### **Bibliography**

Improvement - Google Search.

https://www.google.com/search?q=improvement&tbm=isch&safe=strict&chips=q:improvement,g\_1:clipart:qZEY TKoaRck%3D&rlz=1C1LENP\_enCA786CA787&safe=strict&hl=en-GB&ved=2ahUKEwjg7bqPmdjoAhVYlp4KH YZSCQMQ4IYoAnoECAEQGQ&biw=1583&bih=708#imgrc=bifynhVw71BnmM&imgdii=ckHKx7TxsIm\_LM. Accessed 8 Apr. 2020.